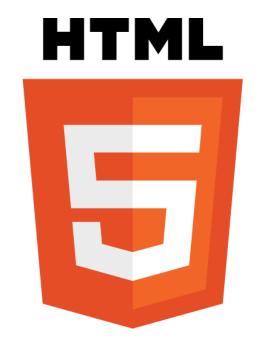

PV219, spring 2024

# Bit of History

- HTML 3.0 was developed in 1995
- HTML 3.2 was completed by 1997
- HTML 4 was developed in the year 1998
- Ian "Hixie" Hickson March 2004 (Netscape)
- HTML5 was first started by Mozilla, Apple, and Opera under a group called the WHATWG (Web Hypertext Application Technology Working Group). In 2006 W3C showed an interest in HTML5 and in 2007 they created a working group to work in HTML5 project.
- Still under development / evolving instead of reinventing

# Defining what HTML5 is

Most recent iteration of HTML

 New semantic and functional enhancements

 HTML5 combined with other technologies like CSS3 and JavaScript/APIs create the modern web stack

# Syntax

- Not that strict as HTML4 (no always lowercase tags, closing elements, empty attributes, double quotes)
- Detailed rules for parsing, no more tag soup

## Comparing HTML5 to HTML 4.01

- Added over 25 new elements
- Several other elements have been undepreciated from HTML 4.01

Over 38 new global attributes

 One can now define its own attributes, and still have valid markup ...syntactically.

# What's missing

- Frames
- acronym, basefont, big, center, font, s, strike, tt, u
- language attribute on script
- Loads of presentational attributes:
  cellpadding, cellspacing, clear, size, ...

# Do you know some **new HTML5** elements?

### HTML5 Strict 1

New semantic, behavior, and application tags:

section, nav, article, aside, hgroup, header, footer, address, figure, figcaption, time, code, var, samp, kbd, output, progress, meter, details, summary, command, menu, keygen

### HTML5 Strict 2

- video tag, API, and events
- audio tag, API, and events
- New form input types: telephone, search, url, email, date, time, month, week, number, range, color
- New form abilities: multiple file upload; placeholder text; directing focus on initial page load; constraint validation by input type and properties

### HTML5 Strict 3

 New link rel types: alternate, archives, author, bookmark, external, help, icon, license, nofollow, noreferrer, pingback, prefetch, search, sidebar, tag, index, up, first, last, next, prev

UndoManager for consistent undos

#### <article>

Defines an article

#### <aside>

Defines content aside from the page content

#### <bd><bd>>

Isolates a part of text that might be formatted in a different direction from other text outside it

#### <details>

Defines additional details that the user can view or hide

#### <dialog>

Defines a dialog box or window

#### <summary>

Defines a visible heading for a <details> element

#### <figure>

Specifies self-contained content, like illustrations, photos, code listings, etc.

#### <figcaption>

Defines a caption for a <figure> element

#### <footer>

Defines a footer for a document or section

#### <header>

Defines a header for a document or section

#### <hgroup>

Groups a set of <h1> to <h6> elements when a heading has multiple levels

#### <mark>

Defines marked/highlighted text

#### <meter>

Defines a scalar measurement within a known range (a gauge)

#### <nav>

Defines navigation links

#### 

Represents the progress of a task

#### <ruby>

Defines a ruby annotation (for East Asian typography)

#### <rt>

Defines an explanation/pronunciation of characters (for East Asian typography)

#### <rp>

Defines what to show in browsers that do not support ruby annotations

#### <section>

Defines a section in a document

#### <time>

Defines a date/time

#### <wbr>>

Defines a possible line-break

### Media Elements

#### <audio>

Defines sound content

#### <video>

Defines a video or movie

#### <source>

Defines multiple media resources for <video> and <audio>

#### <embed>

Defines a container for an external application or interactive content (a plug-in)

#### <track>

Defines text tracks for <video> and <audio>

#### <canvas>

Used to draw graphics, on the fly, via scripting (usually JavaScript)

### Form Elements

#### <datalist>

Specifies a list of pre-defined options for input controls

#### <keygen> - deprecated

Defines a key-pair generator field (for forms). When the form is submitted, the private key is stored locally, and the public key is sent to the server.

#### <output>

Defines a container to inject the result of a calculation or user action

### Broken out of HTML5 - 1

- Web Sockets
- Local Persistent Storage (localStorage and sessionStorage)
- SQL Storage
- Specific HTML5 Video codec: H.264, Ogg/Theora, WebM
- Specific HTML5 Audio codec (MP3)

### Broken out of HTML5 - 2

- Microdata and Microdata Vocabularies
- Cross-document messaging (vs. JS, iFrame)
- Channel messaging
- W3C XMLHttpRequest specification
- Server-Sent Events (Push)
- Ajax Session History

# Technologies introduced - 1

- CSS3
- Flex Box Layout / Grid
- Multi-Column Layout
- Animations
- Transforms (2D and 3D)
- Transitions
- Masking and Effects (rounded corners, shadows, etc.)
- Gradients

# Technologies introduced - 2

- Web Fonts CSS 2.1 @font-face + OpenType/WOFF (Web Open Font Format)
- W3C Geolocation
- Web workers
- ARIA
- EcmaScript 5-8, means faster JavaScript
- GPU acceleration of HTML, Canvas, SVG, and CSS3 Animations / Transitions / Transforms

# Compatibility

- All modern browsers
- IE sucks (IE10+ / Edge just fine)
- Shims, Polyfills, Fallbacks, "Progressive Enhancements"
- Modernizr

 HTML5 is designed so that old HTML4 browsers can safely ignore new constructs

# Examples

www.html5rocks.com

html5demos.com

www.chromeexperiments.com

https://digital.com/tools/html-cheatsheet/